## **OPIS TEHNIČNIH SREDSTEV ZA PREPOZNAVANJE IN POPRAVO NAPAK PRED ODDAJO NAROČILA**

Preden kupec odda naročilo se mu odpre predogled naročila (potrditev), kjer lahko preveri podatke, ki jih je izpolnil za potrebe oddaje naročila.

V primeru napačnega vnosa podatkov, lahko le-te spremeni s klikom na gumb »SPREMENI«. Na tem koraku lahko kupec spremeni naslov za dostavo, naslov za račun, način dostave in plačila.

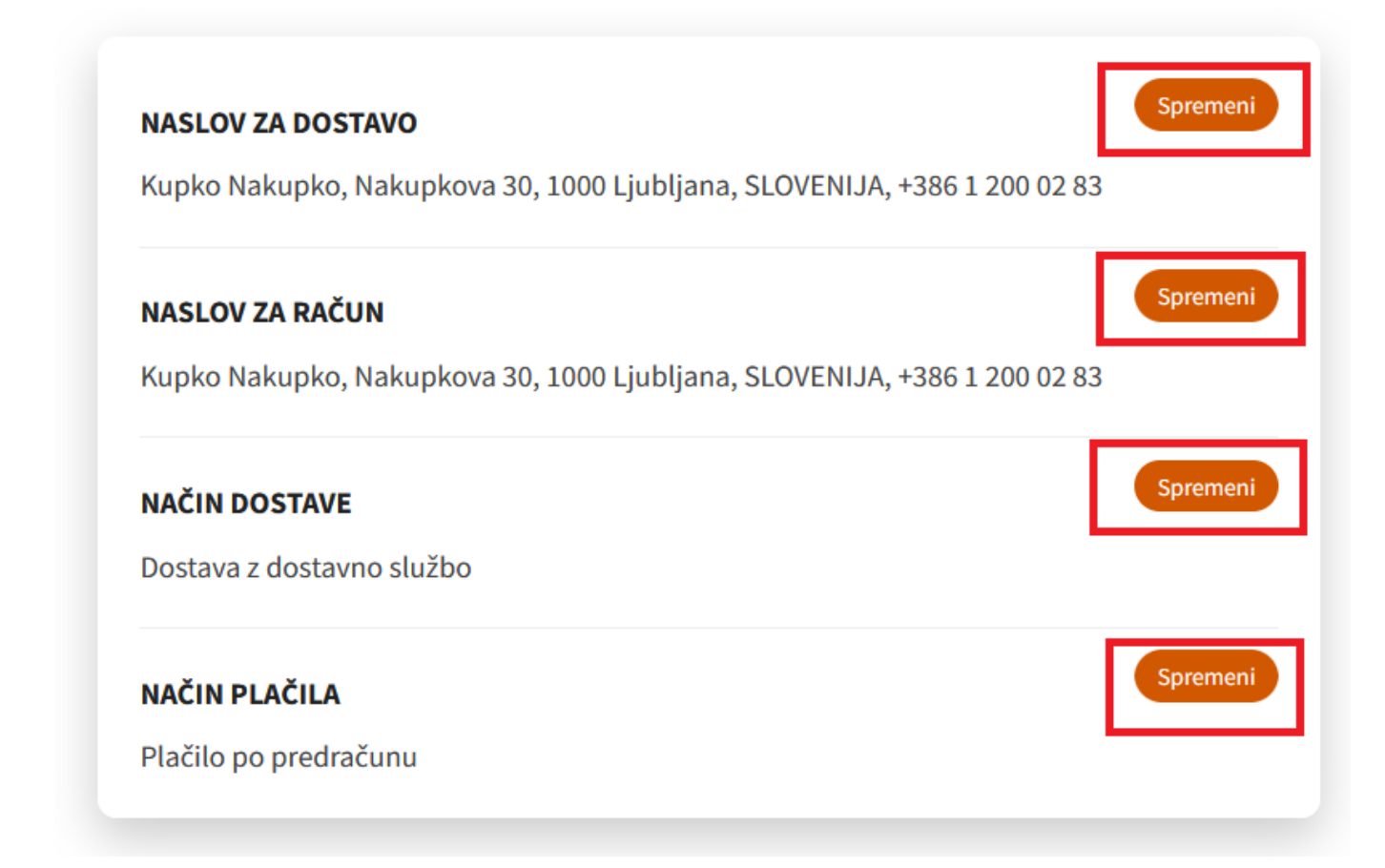

V primeru napačnega vnosa izdelka ali količine se kupec lahko vrne v košarico, kjer podatke popravi – gumb »NAZAJ V KOŠARICO«:

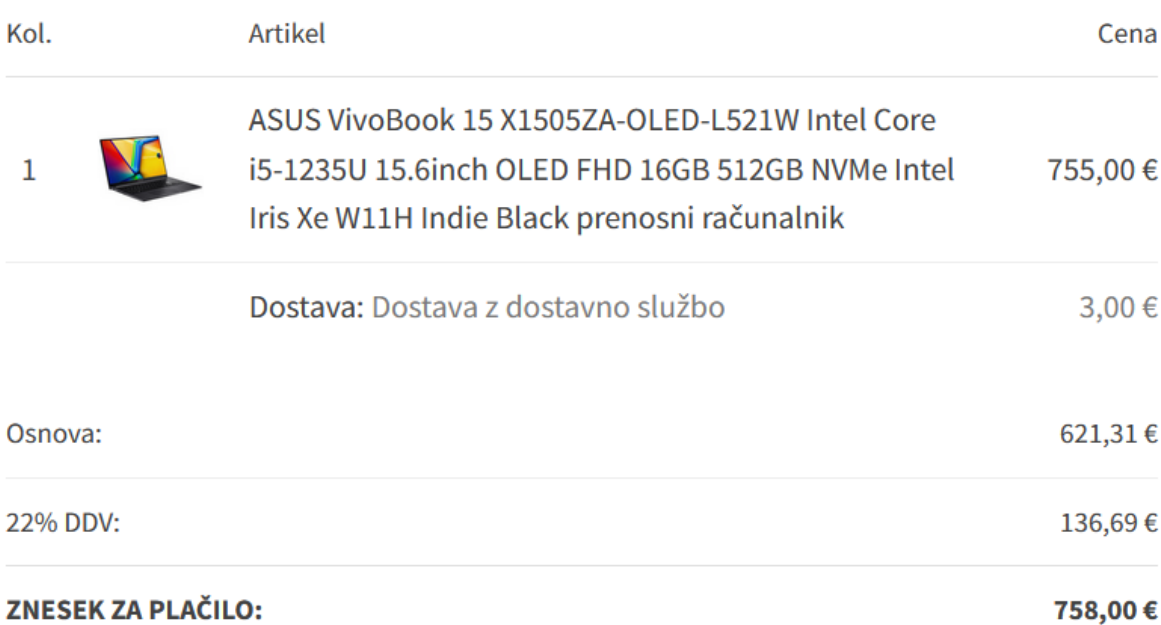

Dodatna navodila, opombe ob naročilu:

Z oddajo naročila se strinjate z vsemi pogoji poslovanja in se zavezujete k plačilu (naročilo z obveznostjo plačila).

< NAZAJ V KOŠARICO

Potrdi naročilo

V košarici lahko spremenite količino. Znesek se popravi samodejno. Če ste dodali izdelek, ki ga ne želite, ga lahko odstranite:

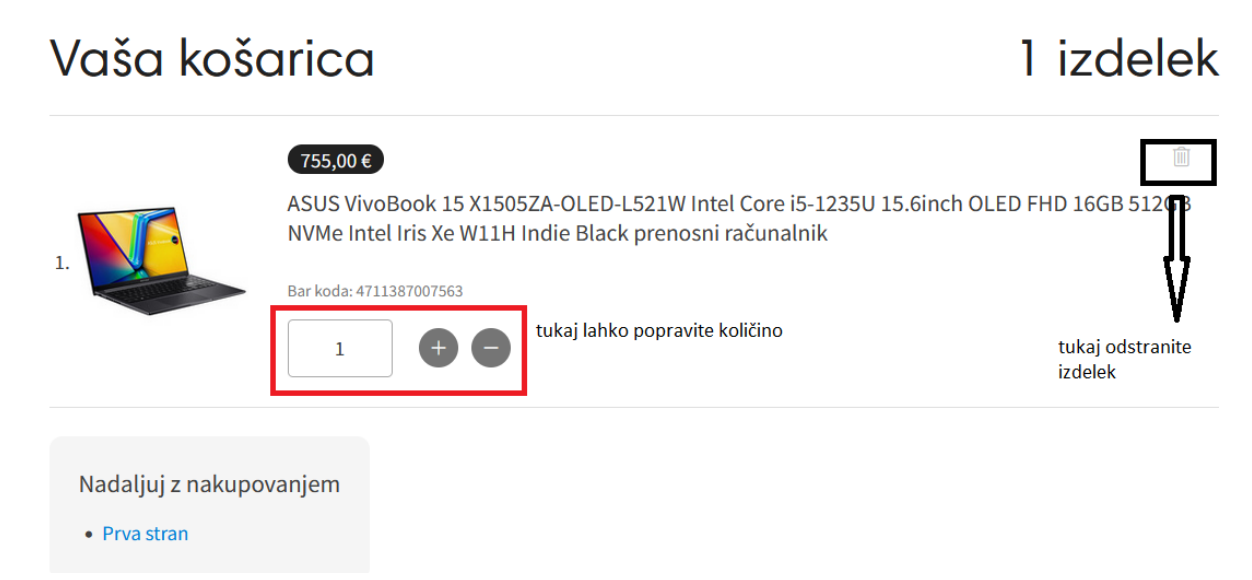